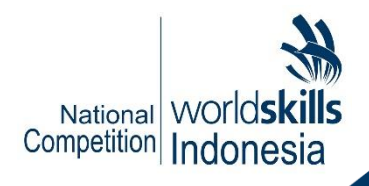

# **PROTOTYPE HARDWARE DESIGN MODULE TEST PROJECT**

## LKS\_NAS\_2020\_16\_PHD\_A1

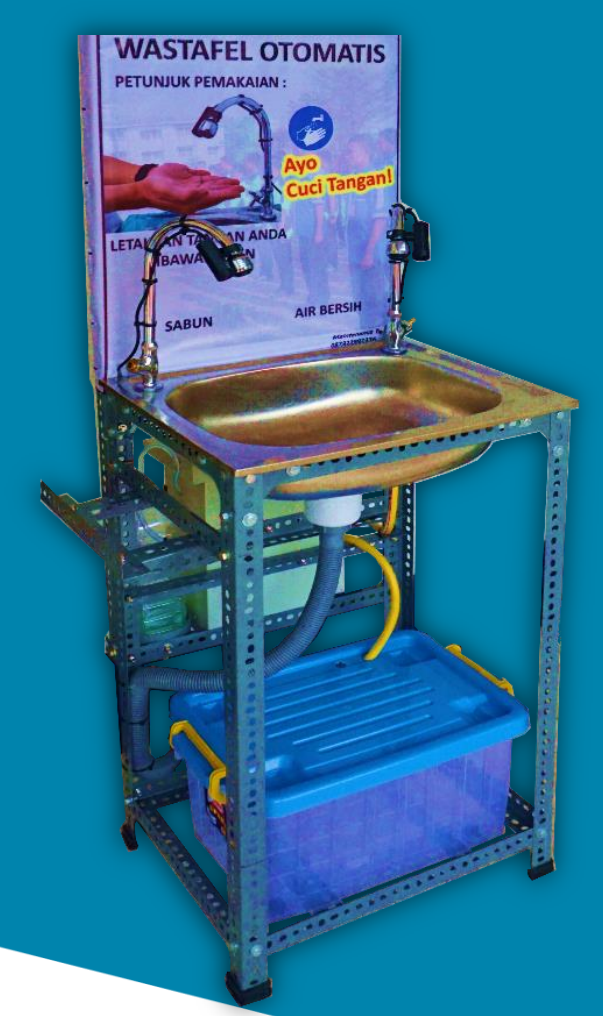

Disusun Oleh:

Inaskills

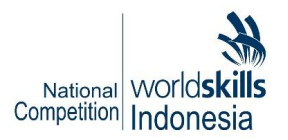

## **DAFTARISI**

<span id="page-1-0"></span>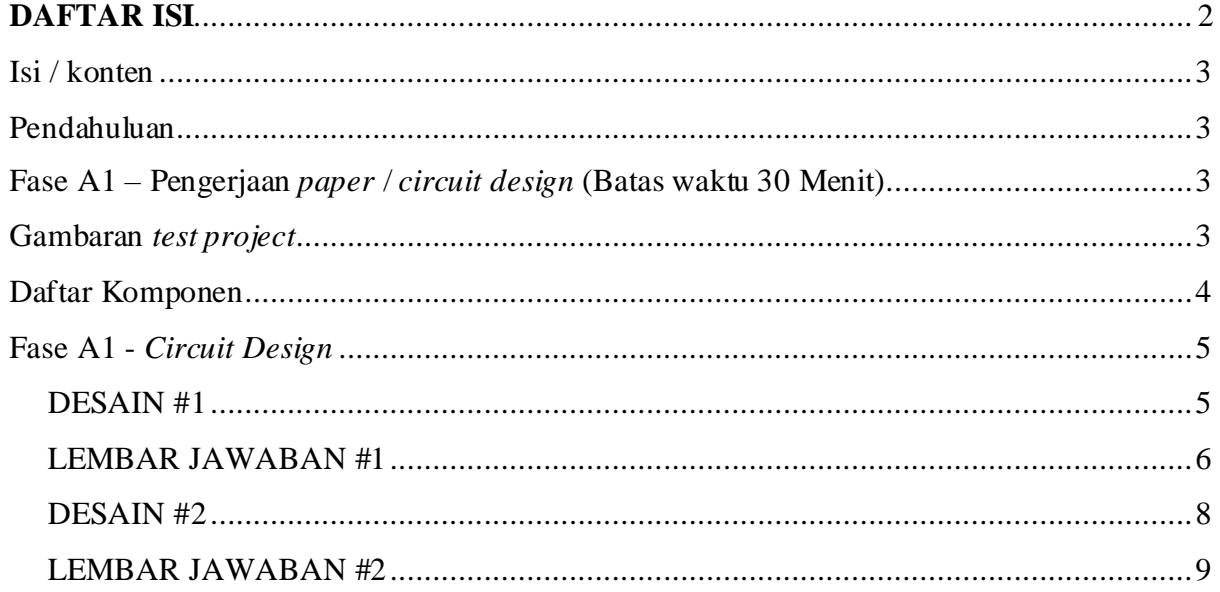

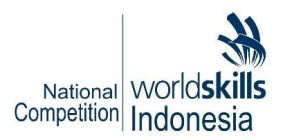

## <span id="page-2-0"></span>**ISI / KONTEN**

Dokumen proyek uji ini berisikan dokumen-dokumen sebagai berikut:

- 1. LKS\_NAS\_2020\_16\_PHD\_A1.pdf
- 2. *Datasheets* komponen

## <span id="page-2-1"></span>**PENDAHULUAN**

Tema dari *Prototype Hardware Design module test project* ini adalah wastafel *otomatis nonprogrammed*. Peserta diminta untuk melakukan pengerjaan *test project* pada 2 fase yaitu fase A1 (*circuit design*) pada lembar soal yang sudah disediakan dalam dokumen ini dan fase A2 yaitu pengerjaan layout PCB menggunakan software Eagle versi 9.

#### <span id="page-2-2"></span>**FASE A1 – PENGERJAAN** *PAPER* **/** *CIRCUIT DESIGN* **(BATAS WAKTU 30 MENIT)**

Selama Fase 1 peserta harus merancang rangkaian elektronika sesuai dengan perintah soal. Di fase ini peserta harus mengasai konsep dasar teori elektronika. Pada fase ini peserta harus mengumpulkan dokumen yang telah dirancang dalam bentuk *soft copy* .docx atau .pdf.

Berikut ketentuan-ketentuan dalam pengenrjaan fase A1 dari *Prototype Hardware Design module test project* ini:

- Merancang 2 blok rangkaian.
- Pada fase ini peserta tidak diperbolehkan menggunakan *software* simulasi apapun untuk mengerjakan *test project.*
- Peserta hanya dapat menggunakan komponen yang disediakan sesuai daftar komponen.
- Peserta diperbolehkan untuk membaca dokumen datasheet yang disediakan panitia.
- Peserta harus mengumpulkan dokumen yang telah dirancang dalam bentuk *soft copy* .docx atau .pdf sesuai dengan format yang ditentukan (akan dibahas pada *technical meeting*).

#### <span id="page-2-3"></span>**GAMBARAN** *TEST PROJECT*

Berikut gambaran dari *test project* dapat dilihat pada blok rangkaain berikut:

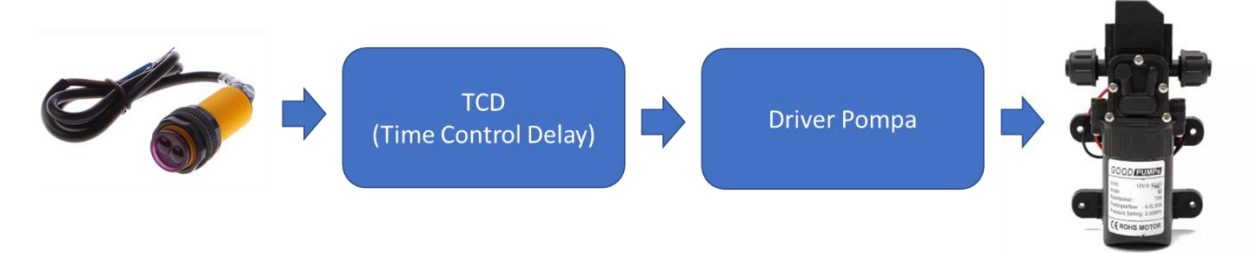

Gambar 1. Blok rangkaian

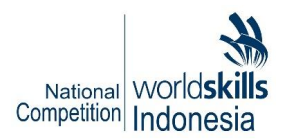

## <span id="page-3-0"></span>**DAFTAR KOMPONEN**

Berikut daftar komponen yang digunakan pada desain fase A1 ini:

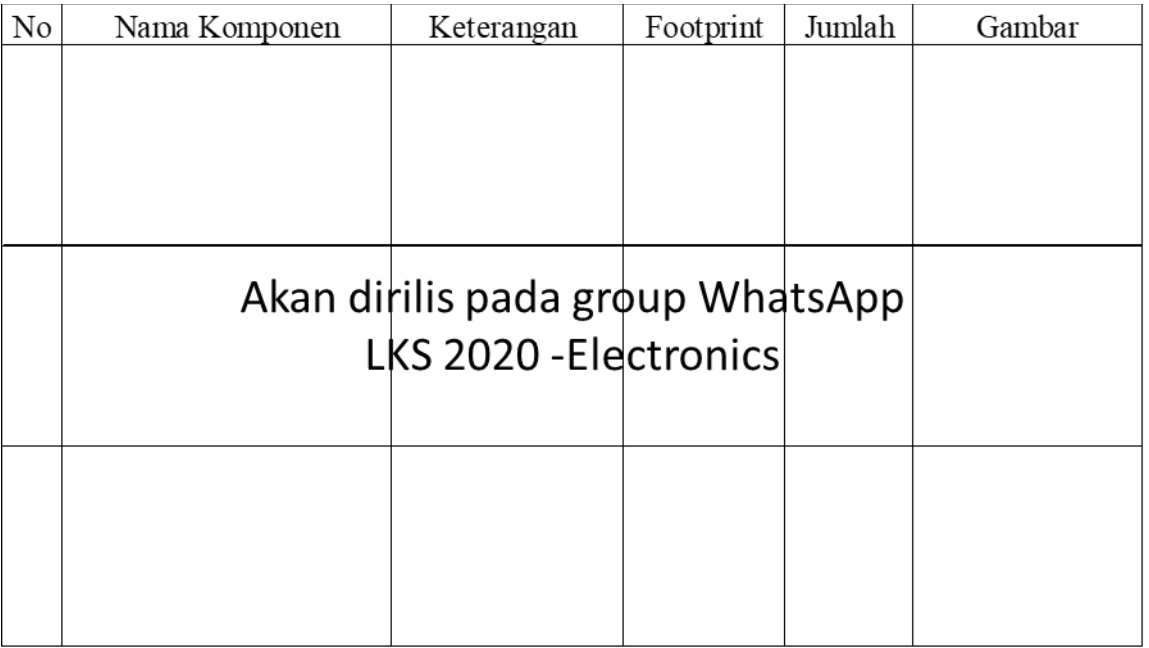

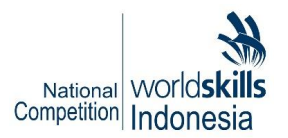

## <span id="page-4-0"></span>**FASE A1 -** *CIRCUIT DESIGN*

Pada fase ini peserta diminta untuk merancang 2 rangkaian yang hilang pada lembar soal dengan spesifikasi komponen sesuai permintaan pada soal.

## <span id="page-4-1"></span>**DESAIN #1**

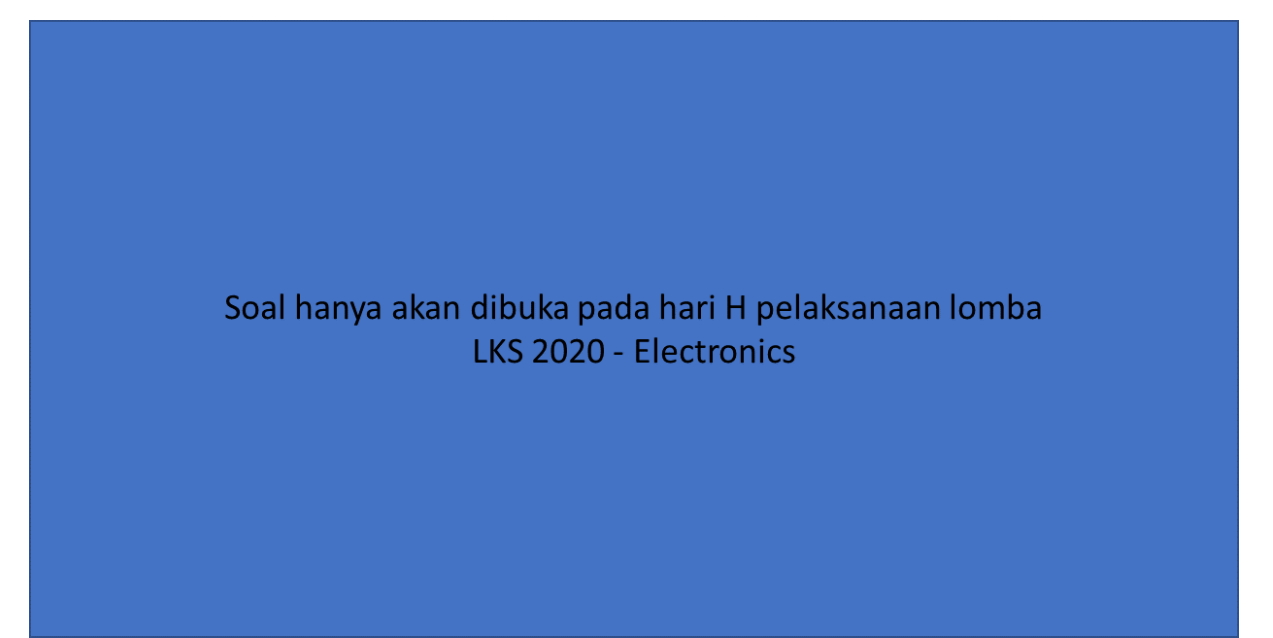

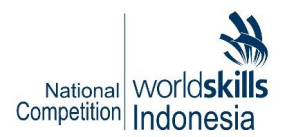

## <span id="page-5-0"></span>**LEMBAR JAWABAN#1**

Gambarlah jawaban dari pertanyaan Desain#1 pada kotak dibawah ini:

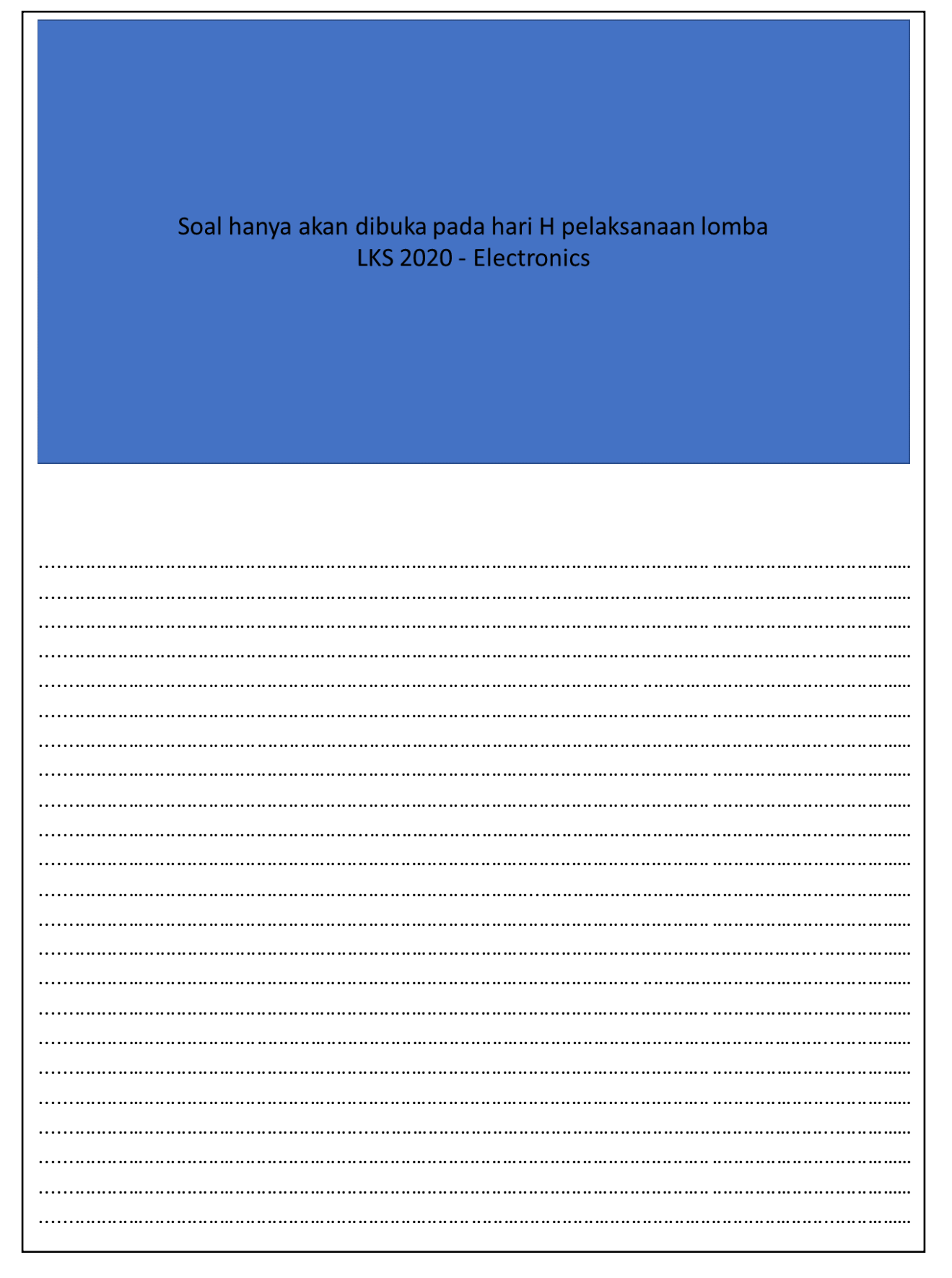

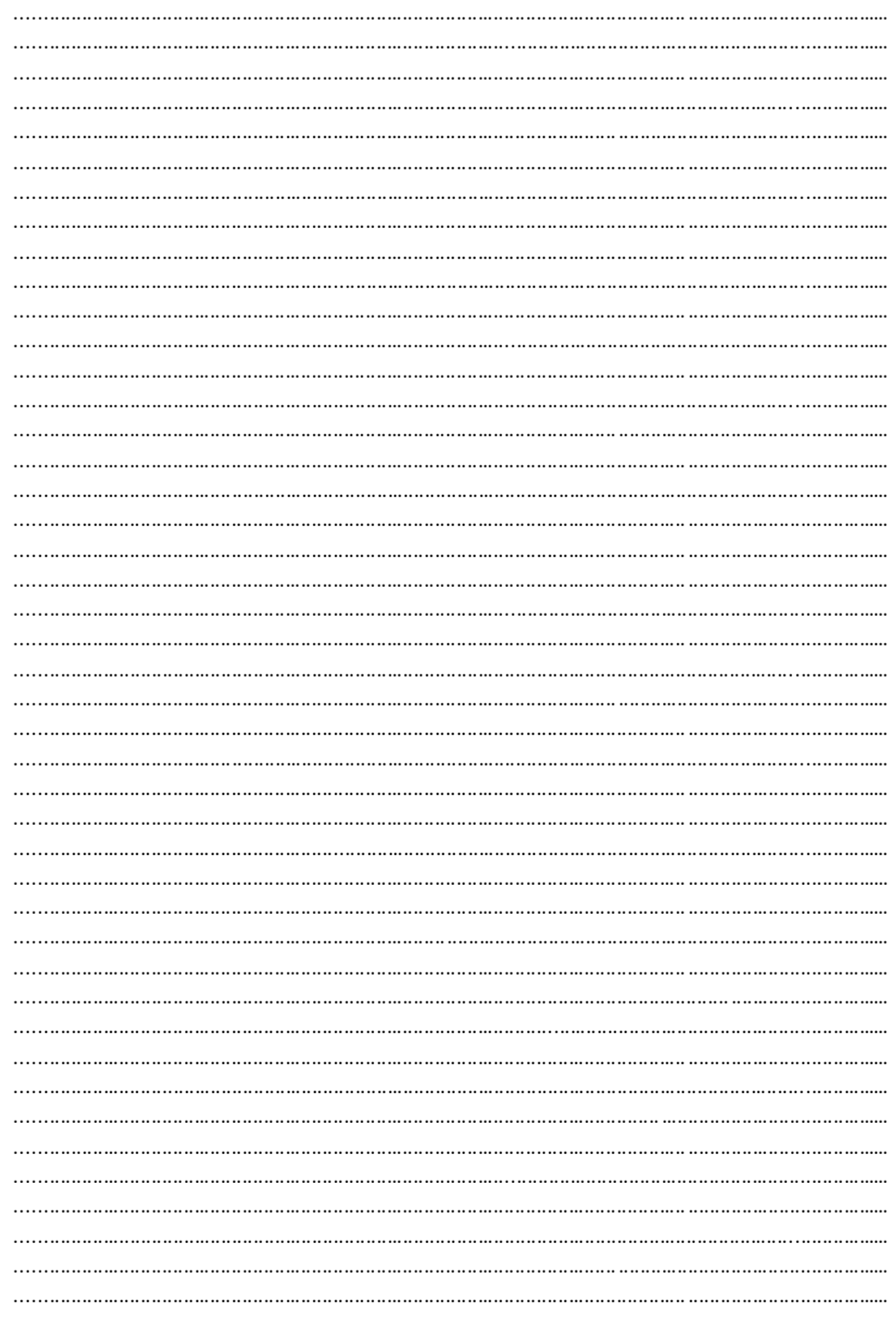

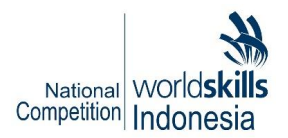

## <span id="page-7-0"></span>**DESAIN #2**

Jawablah pertanyaan desain #2, dengan mengikuti perintah dibawah ini:

Soal hanya akan dibuka pada hari H pelaksanaan lomba LKS 2020 - Electronics

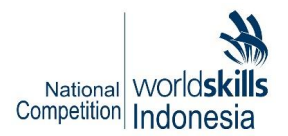

## <span id="page-8-0"></span>**LEMBAR JAWABAN#2**

Gambarlah jawaban dari pertanyaan Desain#2 pada kotak dibawah ini:

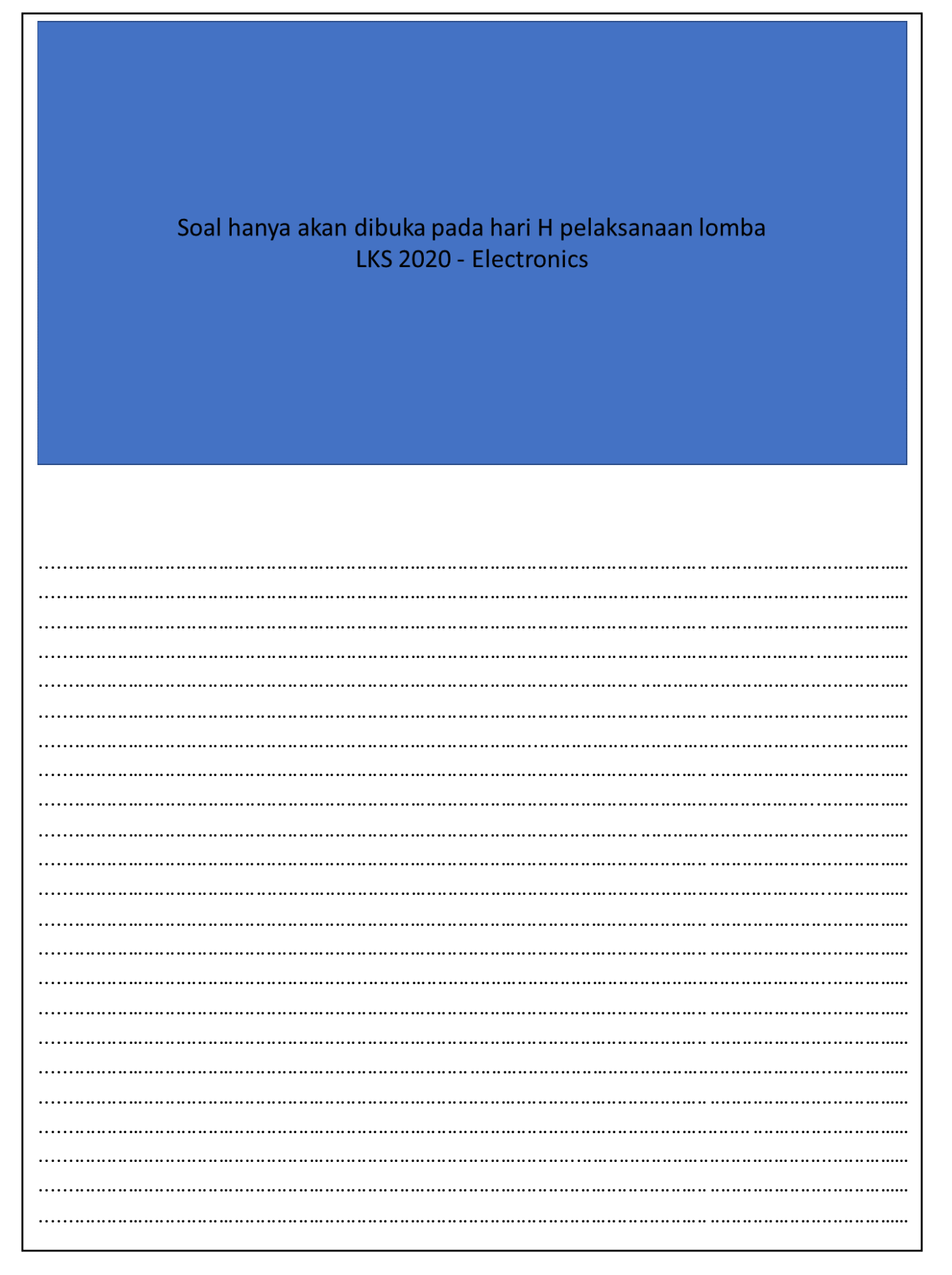

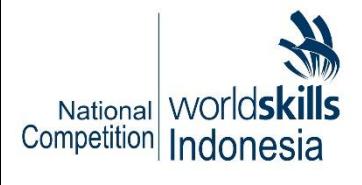

## **PROTOTYPE HARDWARE DESIGN**

## LKS\_NAS\_2020\_16\_PHD\_A2

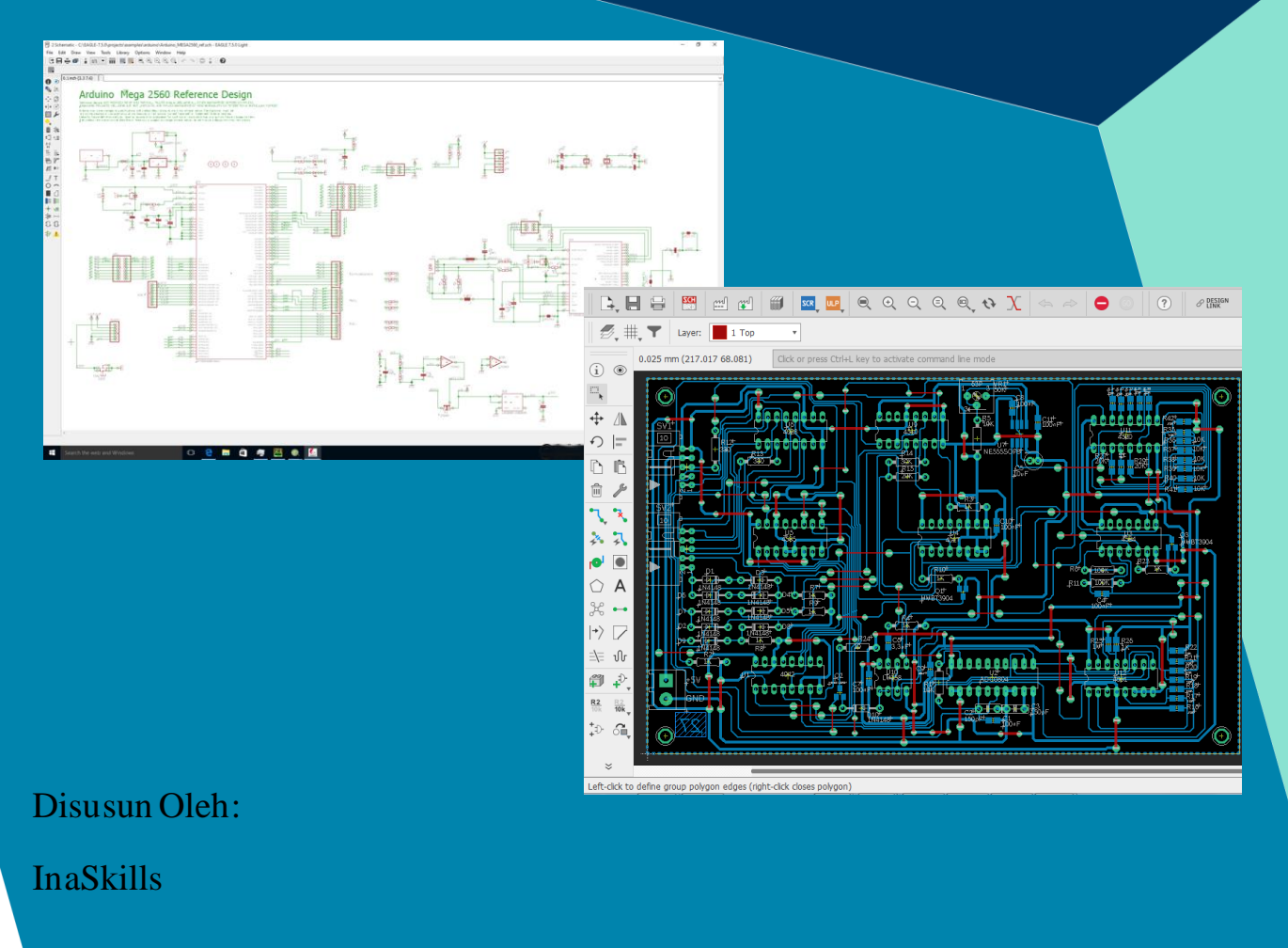

#### **DAFTAR ISI**

<span id="page-10-0"></span>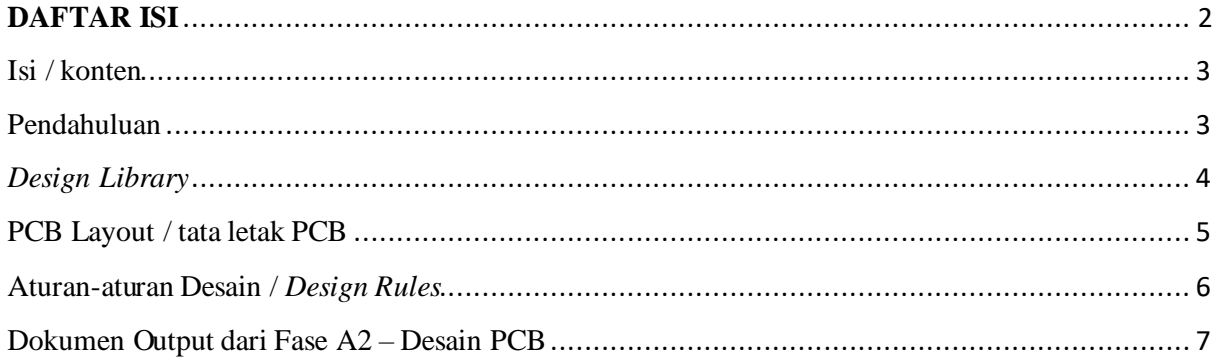

#### <span id="page-11-0"></span>**ISI / KONTEN**

Susunan proyek uji ini terdiri dari dokumen sebagai berikut:

- 1. LKS\_NAS\_2020\_16\_PHD\_A2.docx
- 2. Eagle library file
- 3. Solution schematic
- 4. Datasheet files

#### <span id="page-11-1"></span>**PENDAHULUAN**

Tema dari *Prototype Hardware Design module test project* ini adalah wastafel *otomatis nonprogrammed*. Peserta diminta untuk melakukan pengerjaan *test project* pada 2 fase yaitu fase A1 (*circuit design*) pada lembar soal yang sudah disediakan dalam dokumen ini dan f ase A2 yaitu pengerjaan layout PCB menggunakan software Eagle versi 9.

#### **Fase A2 – Desain PCB (Batas waktu 2 jam)**

Pada fase A2, peserta akan diberikan desain skematik referensi. Skema rangkaian ini akan digunakan oleh Peserta untuk merancang *layout Printed Circuit Board* (PCB) satu sisi/*single layer*. *Output* fase ini Peserta harus menyiapkan dokumen pabrikan berupa *File* Skematik dan PCB format eagle dan pdf, Gerber, file bor (NCdrill), pdf, *Bills of Material* (BOM) dan lainlain sesuai dengan perintah pada deskripsi soal saat perlombaan.

Peserta akan diberikan *library* komponen yang berisi simbol skematik dan *footprint* yang diperlukan untuk menyelesaikan PCB kecuali untuk satu komponen. Peserta diharuskan untuk membuat *library* yang terdiri dari simbol skematik dan *footprint* untuk satu komponen. Peserta akan diberikan *datasheet* komponen untuk referensi pembuatan *library*. Dalam melakukan perancangan *layout* PCB, peserta harus mengikuti aturan *best design* / standar industri yang telah disusun tim juri.

Berikut ketentuan-ketentuan dalam pengenrjaan fase A2 dari *Prototype Hardware Design module test project* ini:

- Desain PCB dengan menggunakan *software* Eagle (jenis dan versi yang digunakan merujuk ke *technical description*).
- Membuat *library* 1 komponen.
- Jawaban skematik akan diberikan dalam bentuk pdf dan file schematic

• Peserta harus mengumpulkan dokumen yang telah dirancang dalam bentuk *soft copy* .docx atau .pdf sesuai dengan format yang ditentukan (akan dibahas pada *technical meeting*)

#### <span id="page-12-0"></span>*DESIGN LIBRARY*

Peserta diminta untuk membuat library 1 komponen yang terdiri dari schematic dan footprint PCB dengan spesifikasi sebagai berikut:

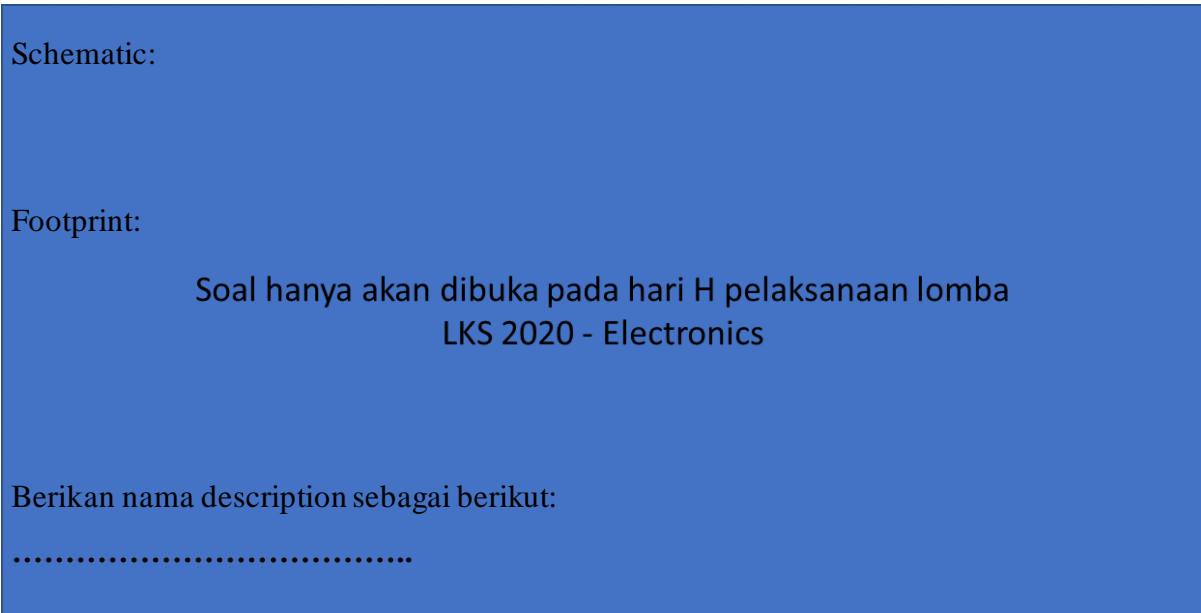

### <span id="page-13-0"></span>**PCB LAYOUT / TATA LETAK PCB**

Pada bagian PCB layout peserta harus membuat PCB dengan ukuran sebagai berikut:

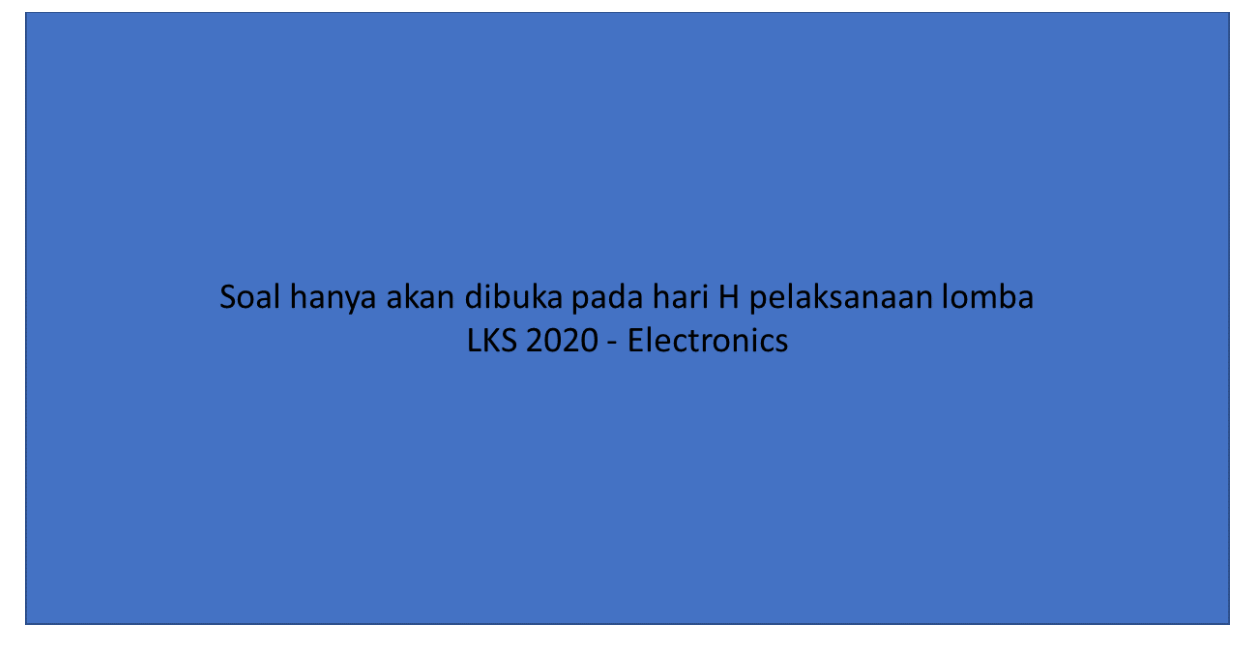

Toleransi  $\pm$  0.2mm

Pada bagian PCB layout peserta harus membuat PCB dengan tataletak sebagai berikut:

- Toleransi  $\pm$  0.2mm
- ……………………..
- ……………………..

#### <span id="page-14-0"></span>**ATURAN-ATURAN DESAIN /** *DESIGN RULES*

Aturan umum yang digunakan pada desain PCB fase ini adalah sebagai berikut:

- *Minimum Clearance*
	- ➢ *Pad*-*Pad*: 12mil (0.3048mm)
	- ➢ *Pad*-*Wire*: 12mil (0.3048mm)
	- ➢ *Wire*-*Wire*: 12mil (0.3048mm)
	- ➢ *Edge*-*Pad*/*Wire (Copper)*: 24mil (0.6096mm)
- *Minimum Widths* / lebar jalur minimum
	- ➢ *Power lines* / jalur *power*: 24mil (0.6096mm)
	- ➢ *Signal lines* / jalur sinyal: 12mil (0.3048mm)
- Minimum diameter dan lubang dari *Via*/*Pad*
	- ➢ Diameter: 60mil (1.524mm)
	- ➢ *Drill* / lubang pengeboran: 30mil (0.762mm)
- *Ground plane* harus solid dan tidak boleh memiliki leher / *necks* kurang dari 0.254mm. ➢ Rangkaian ini hanya membutuhkan 1 buah *ground plane*.
- Jumlah maksimal *jumper* yang digunakan adalah 25 (lebih dari ini akan mempengaruhi poin penilaian mengenai jumlah *jumper*)

Silahkan merujuk kepada dokumen *best practice* desain PCB tentang aturan tersebut.

#### <span id="page-15-0"></span>**DOKUMEN OUTPUT DARI FASE A2 – DESAIN PCB**

Peserta harus membuat dokumen output dari PCB yang dirancang sesuai permintaan berikut:

- □ **Schematic file**
- □ **PCB layout file**
- □ **Library file**

□ *Components top view* PDF, harus menunjukkan layer sebagai berikut:

- ✓ *Top Layer*
- ✓ *Pads Layer*
- ✓ *Vias Layer*
- ✓ *Dimension Layer*
- ✓ *tPlace Layer*
- ✓ *tName Layer*

□ *Components bottom view* PDF, harus menunjukkan layer sebagai berikut (harus tampak

*mirror*):

- ✓ *Bottom Layer*
- ✓ *Pads Layer*
- ✓ *Vias Layer*
- ✓ *Dimension Layer*
- ✓ *bPlace Layer*
- ✓ *bName Layer*

□ *Bottom layer view* PDF, harus menunjukkan layer sebagai berikut (harus tampak *mirror*):

- ✓ *Bottom Layer*
- ✓ *Pads Layer*
- ✓ *Vias Layer*
- ✓ *Dimension Layer*
- □ *Bill of material:*
	- ✓ *List type: Values*
	- ✓ *List Attributes: Selected (Pilih)*
	- ✓ Format dokumen output: csv
- □ *Gerber files*
- □ *NC drill file*

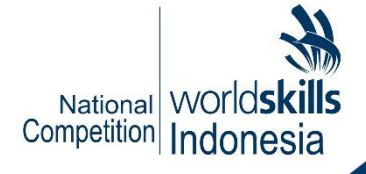

# **EMBEDDED SYSTEM PROGRAMMING TEST PROJECT**

LKS\_NAS\_2020\_16\_ESP

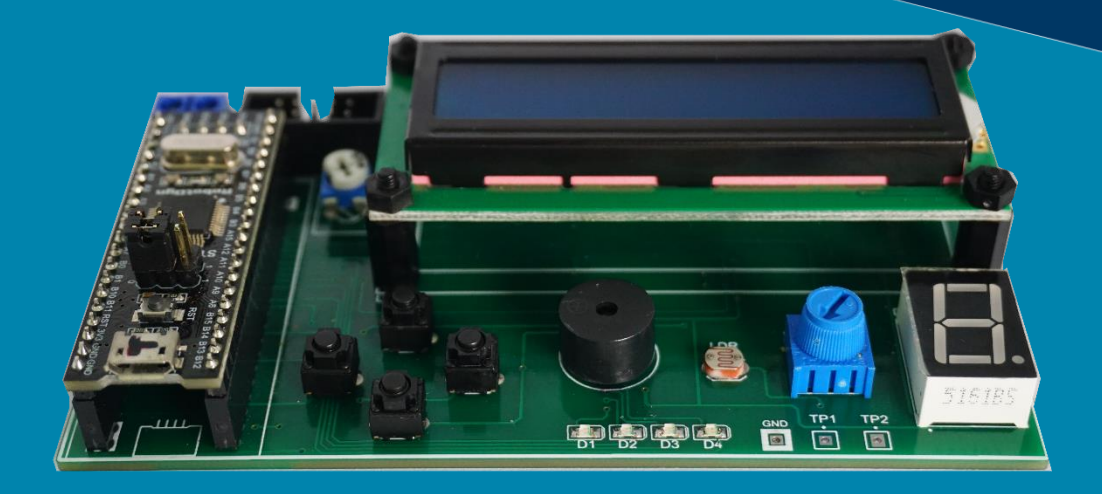

Disusun Oleh:

Team Electronics ID

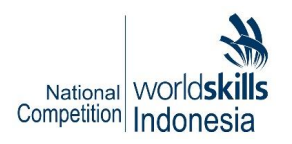

## **DAFTARISI**

<span id="page-17-0"></span>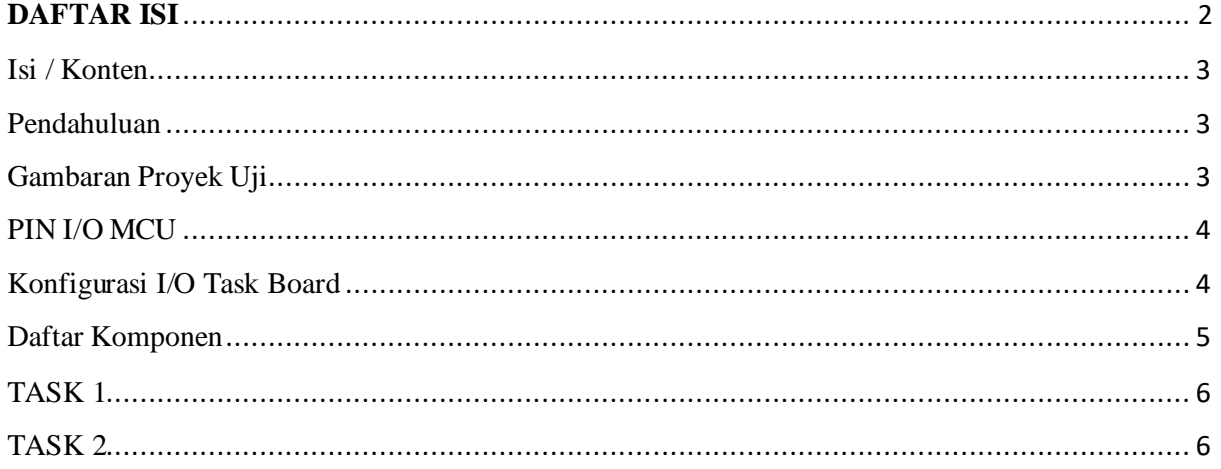

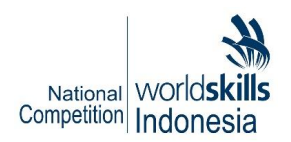

## <span id="page-18-0"></span>**ISI / KONTEN**

Dokumen proyek uji ini berisikan dokumen-dokumen sebagai berikut:

- 1. LKS\_NAS\_2020\_16\_ESP.pdf
- 2. LKS\_NAS\_2020\_16\_ESP\_SCH.pdf
- 3. Datasheet komponen

## <span id="page-18-1"></span>**PENDAHULUAN**

Tema dari proyek uji ini adalah Pembuatan program aplikasi *basic microcontroller STM32F103C8.* Proyek uji ini merupakan Silmulasi Game yang memiliki antarmuka *input* dan *output* berupa LCD, 7segment, Buzzer, tombol dan potensiometer.

#### Instruksi kepada Peserta:

Pada *project* ini peserta akan diberikan *template* program oleh juri dan diminta melengkapi program sesuai dengan jumlah perintah task pada soal.

### <span id="page-18-2"></span>**GAMBARAN PROYEK UJI**

Peserta akan melakukan pemograman basic microcontroller menggunakan **Keil uVision**. CPU yang digunakan adalah STM32F103C8T6 board (Robotdyn). Dalam proyek uji ini peserta akan melakukan pemograman simulasi game dengan menggunakan *input/output*  sebagai berikut : berupa LCD, 7segment, Buzzer, tombol dan potensiometer.

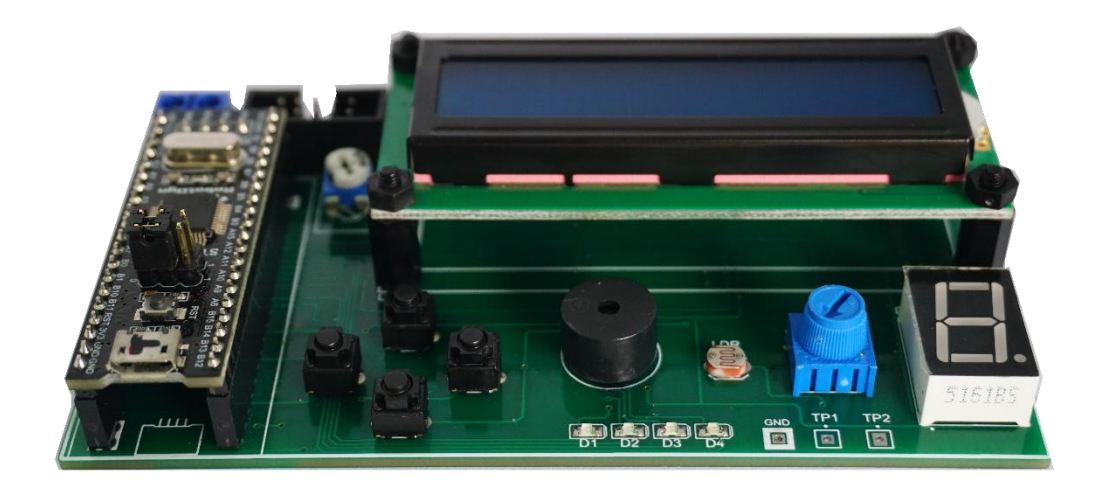

Gambar 1. Board ESP

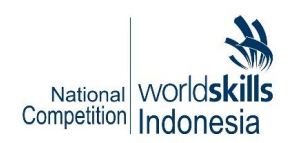

#### <span id="page-19-0"></span>**PIN I/O MCU**

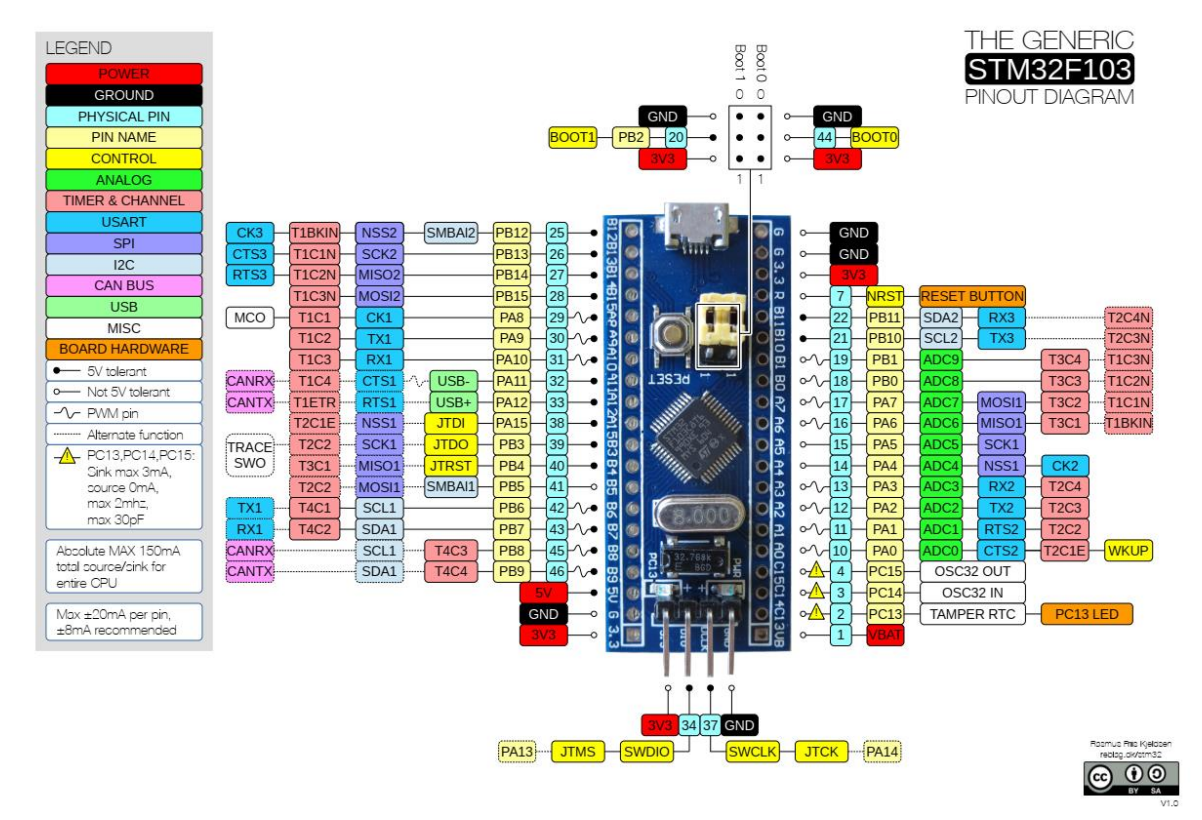

Gambar 2. Konfigurasi I/O MCU

#### <span id="page-19-1"></span>**KONFIGURASI I/O TASK BOARD**

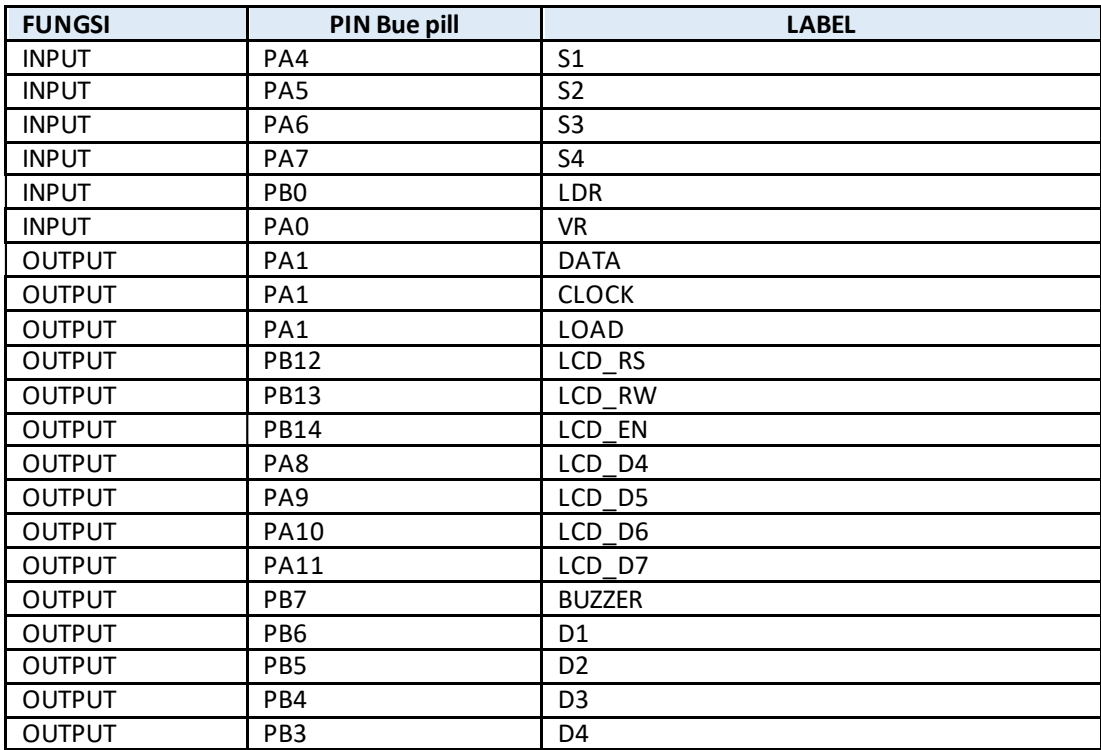

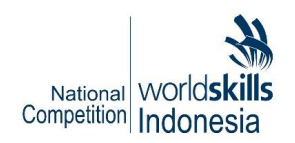

## <span id="page-20-0"></span>**DAFTAR KOMPONEN**

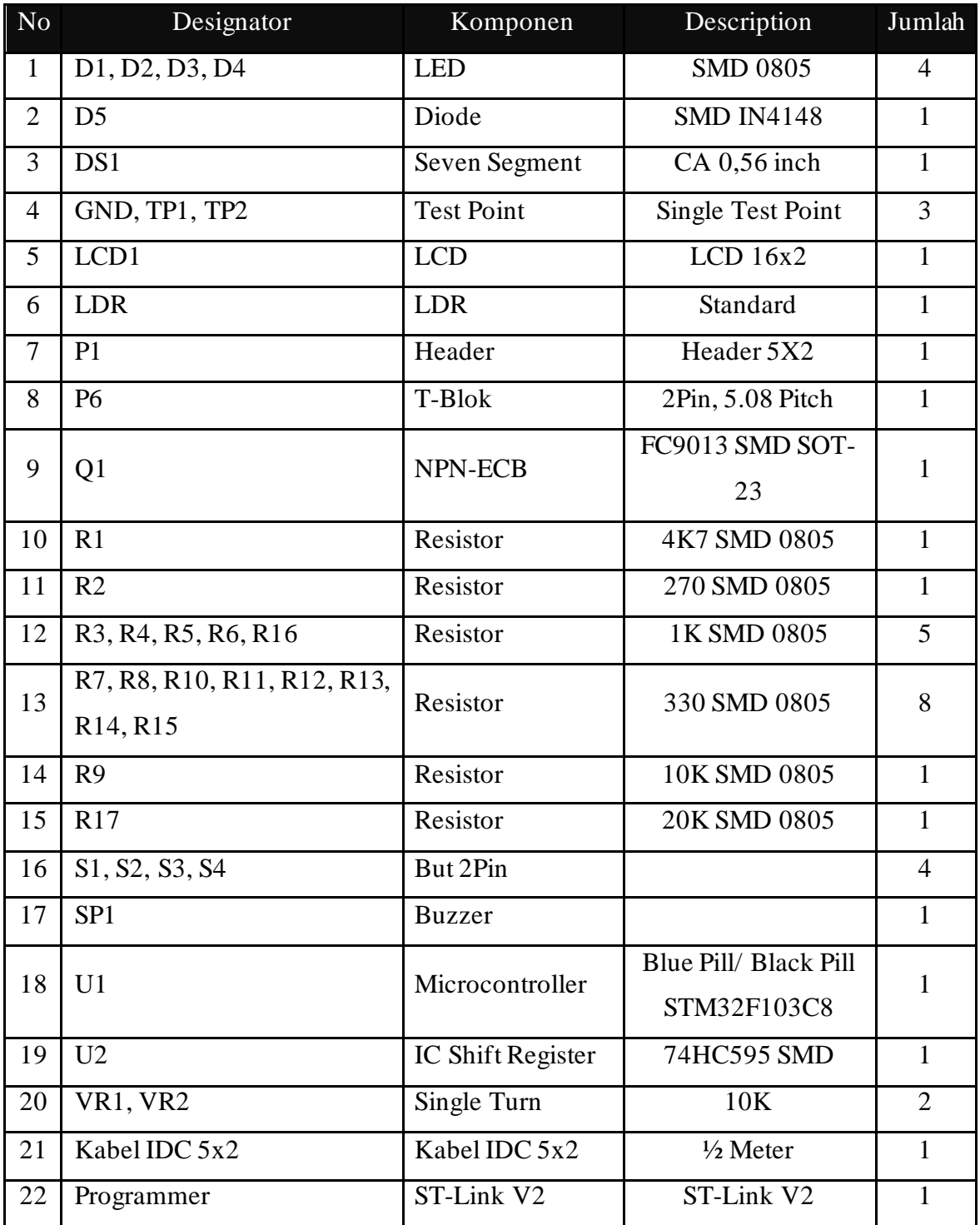

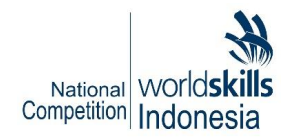

## <span id="page-21-0"></span>**TASK 1**

Soal hanya akan dibuka pada hari H pelaksanaan lomba LKS 2020 - Electronics

## <span id="page-21-1"></span>**TASK 2**

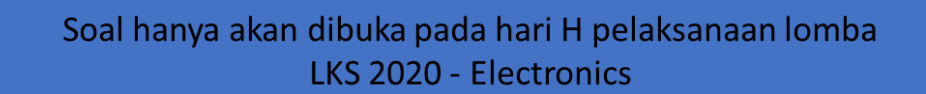

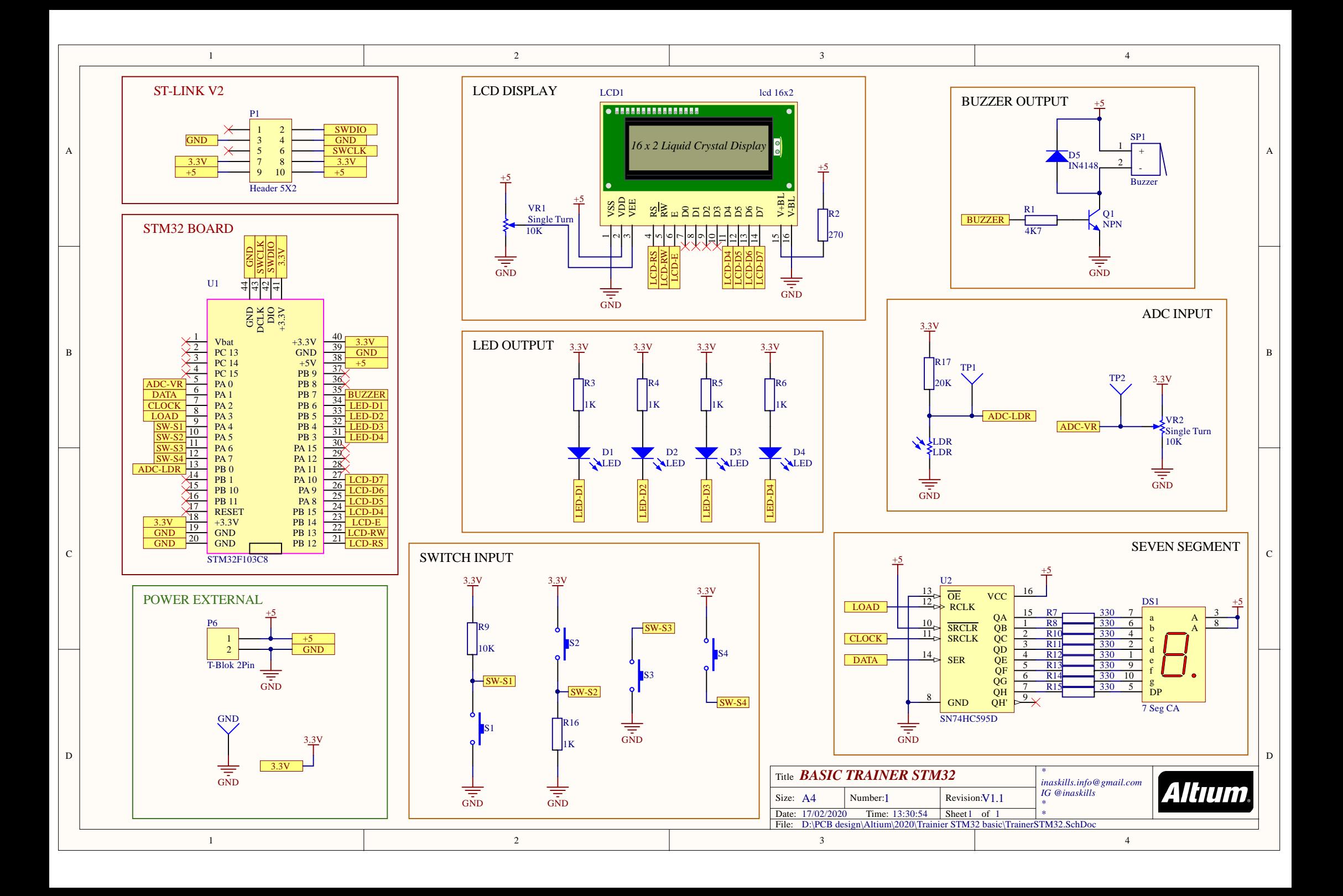

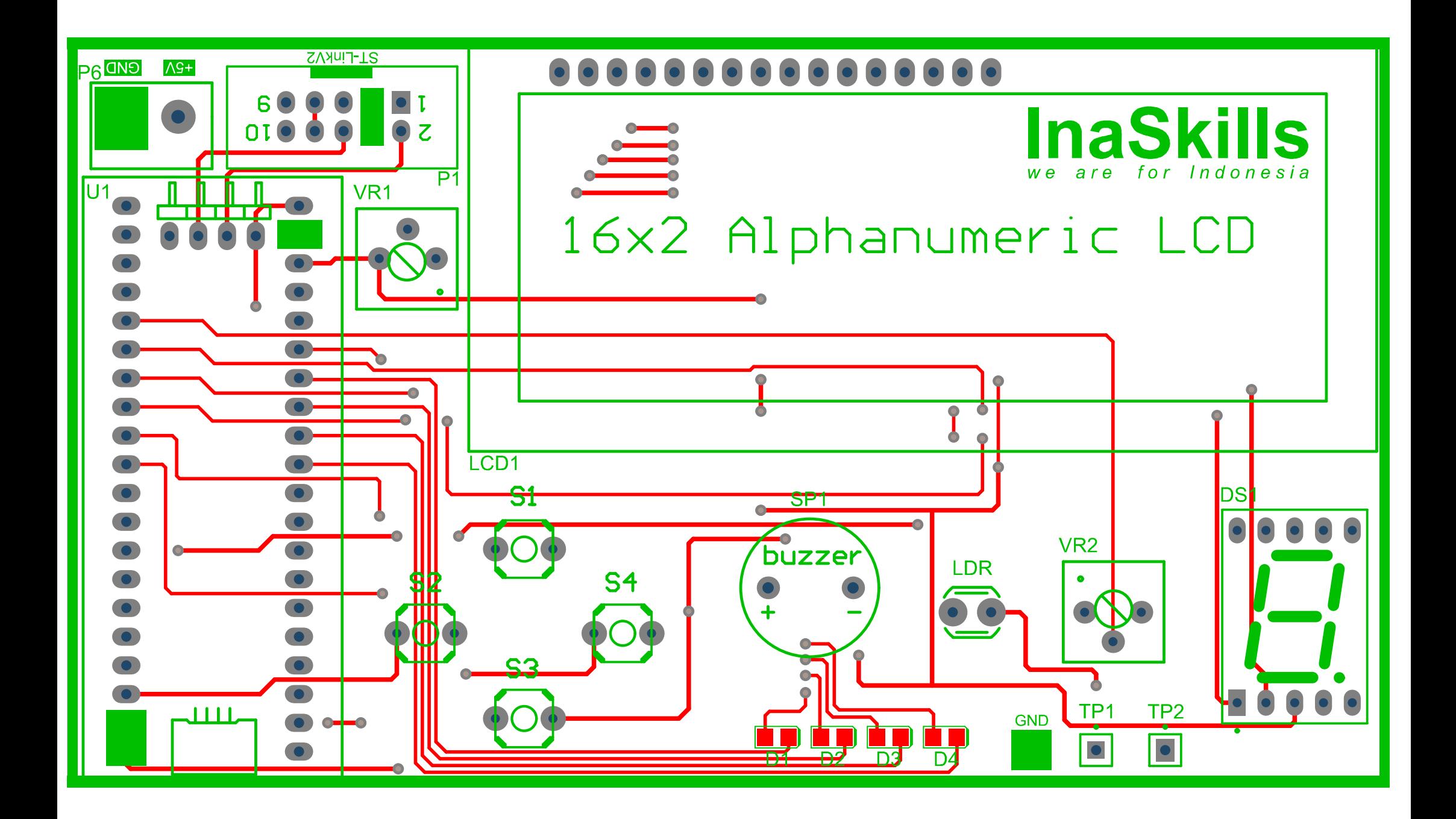

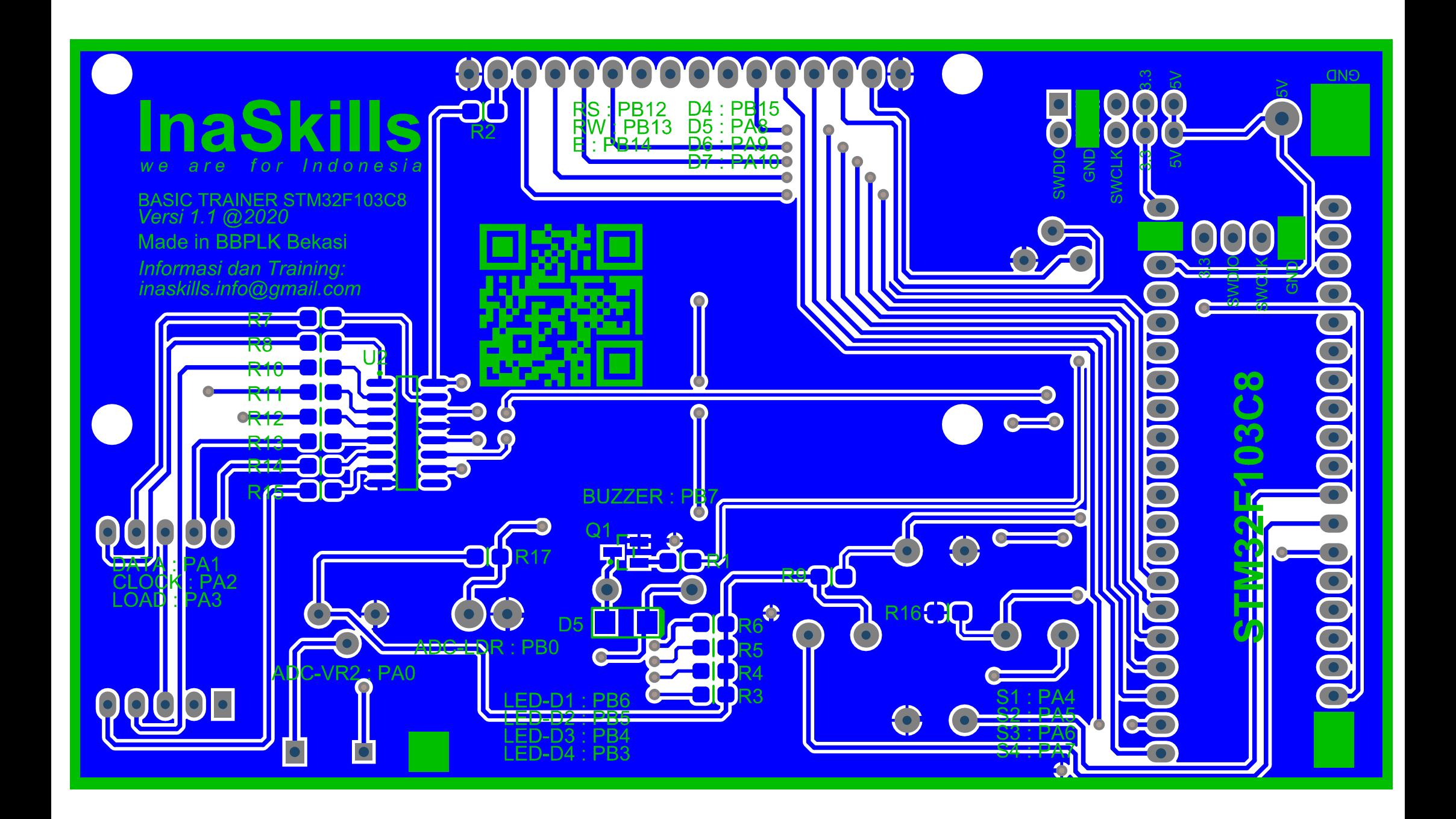